Exam : C4090-456

Title : IBM XIV Storage System

**Technical Solutions V4** 

Version: DEMO

1.When is the command xcii --protect used?

A.to create an encrypted host on the XIV

B.to create an encrypted volume on the XIV

C.to create an encrypted file with username and password for XCLI usage

D.to create an encrypted file with all commands used after command has been entered

Answer: C

2.On XIV what factors are important to successfully implement asynchronous mirroring?

A.data change rate, available bandwidth and interval

B.latency between the remote and local XIV, number of volumes must be less than 256

C.data change rate, number of volumes less than 256, required RPO

D.each mirror must have the same RPO and sync interval within the same storage pool

Answer: A

3. What is a benefit to IBM's XIV SSD transparent read cache?

A.SSD read cache is a separate tier

C.performance improvement in sequential reads

C.real-time cache algorithm; not policy-based

D.SSD drives add usable capacity without user intervention

Answer: C

4. How many active module interconnects are there between data modules on an XIV system Model A14?

A.one Ethernet connection

B.two Ethernet connections

C.four Ethernet connections

D.six Ethernet connections

Answer: B

5. Where is the XIV VSS Provider software installed?

A.as a plug-in to the XIV GUI

B.on the XIV maintenance module

C.on servers or VMs connected to the XIV system

D.on the interface modules of the XIV system

Answer: C

6. When does XIV Gen3 SSD caching significantly improve performance?

A.for small block, random read I/O workloads

C.for GPES random workloads

C.for large block, sequential read I/O workloads

D.for small block, sequential write I/O workloads

Answer: A

7. Which of the following statements is true of the XIV architecture?

A.Storage Pools are used to group volumes with similar performance requirements.

B.For each mirrored 1 MB partition, one copy is always on an interface module.

C.In a fifteen module XIV, fifteen physical disks are allocated as hot spares.

D. Every logical volume is spread over every physical drive.

Answer: D

8.A TELCO customer has an application that generates intensive small block random reads. The customer installed one XIV Gen3 system and is dissatisfied with this choice. They have enough performance on writes and sufficient capacity.

In order to consolidate more applications what should the technical specialist advise?

A.order an extra frame with SAS 15k drives

B.order the SSD option and use it in conjunction with Q0S

C.use external storage with FC drives and virtualize it under XIV

D.request IBM to change the nearline SAS drives with SAS 10k drives

Answer: B

9. Compared to other IBM storage offerings, which of the following is unique functionality on an XIV system?

A.IP based replication

C.prevents hotspots

C.ability to take snapshots

D.reduced single points of failure

Answer: B

10.The modem installed in the XIV is used for what?
A.externally servicing the system
B.the Call Home feature
C.setting up modules
D.XRSC connectivity

Answer: A

## **Trying our product!**

- ★ 100% Guaranteed Success
- ★ 100% Money Back Guarantee
- ★ 365 Days Free Update
- ★ Instant Download After Purchase
- ★ 24x7 Customer Support
- ★ Average 99.9% Success Rate
- ★ More than 69,000 Satisfied Customers Worldwide
- ★ Multi-Platform capabilities Windows, Mac, Android, iPhone, iPod, iPad, Kindle

## **Need Help**

Please provide as much detail as possible so we can best assist you.

To update a previously submitted ticket:

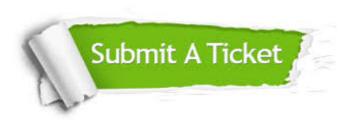

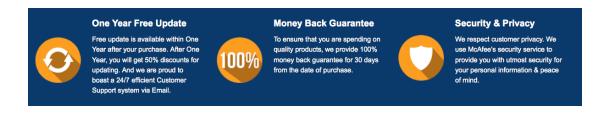

## Guarantee & Policy | Privacy & Policy | Terms & Conditions

Any charges made through this site will appear as Global Simulators Limited.

All trademarks are the property of their respective owners.

Copyright © 2004-2014, All Rights Reserved.